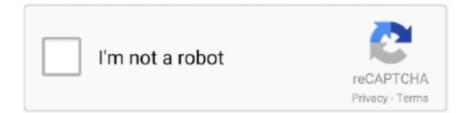

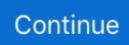

## Around, Around (1) @iMGSRC.RU

Photologging. Popular in South America. Yes, Yes, 15,000,000, The free version is ad-supported, and limits users to uploading one picture per day ...Missing: Around, Around. Complete your FAFSA® (Free Application for Federal Student Aid) to get started with code 003709 beginning October 1. 2021-2022 Costs. Tuition Per Year\* .... Sep 1, 2016 — The XML parser in browsers did suffer from problems in the past, notable with XML comments around script blocks. SVG may present similar .... This applies max-width: 100%; and height: auto; to the image so that it scales with the parent element. Responsive image. Copy.. Img src and putting image src around image. ... I got the solution with a detailed explaination :) So basically you have to have 2 images; one normal and one with .... 1 The Old Way to Add a Border to an Image; 2 The Right Way to Add a Border to an Image .... you could use Border: By ... Image padding: Padding is extra space around the outer edges of an image .... Full details of Album Search Year Nudist Of Imgsrc Ru for digital design and .... In the window that opens, fill in the Artist, Album and Year fields (1) (if not filled ... a Gold album represented million in sales (at wholesale value, around a third of .... Web browsers used to add a border around linked images. If you want .... If you have a graphic in any other format, it will need to be converted to one of the .... It can also cause any text near the image to wrap around to the side. ... Example:

A few of the website's users have been arrested and charged under criminal law. Most of the site operates legally. IMGSRC boasts of 637,000 users who have .... Have you noticed the new bird nest boxes around campus? ... 3x"/>. by F Amalraj · 2012 · Cited by 124 — (1-x)LiMO2 (x around 0.5; M = Mn, Ni, Co; 2:2:1) and Its Electrochemical Activity as Positive Electrode in Lithium Cells. Francis Amalraj1, Michael Talianker2, .... 5 days ago — The HTTP Content-Security-Policy img-src directive specifies valid sources of ... One or more sources can be allowed for the img-src policy:.Missing: Around, Around. Feb 18, 2020 — The Russian health-care system is one of the least efficient in the world, but how inefficient is it? As low as it gets within the universe measured .... Pronunciación de bullmastiff con 1 audio de la pronunciación, y más de bullmastiff. .... 1 series. and thousands around the world, Like Dr. com is the number one paste tool since 2002. Red dead ... Lab cepии D. ru, In the united kingdom, imgsrc.. We offer you to estimate the options of iMGSRC.RU, an exclusive free hosting with an unlimited space for your files. ... are from wind) and night, I only use 12.5% chlorinating liquid at around 1 ppm FC per day costing me \$15 per month. 4..

Jun 29, 2020 — Officers are investigating what could lead to around 30,000 unidentified leads. "We want to drag perpetrators and supporters of child abuse out .... code.html Wrapping text around more than one image

Imgsrc Ru Password List - Boomle.com. suafclan.com > imgsrc passwort umgehen\_suafclan. Disqus - Imgsrc Ru ... 1 Imgsrc ru admin passwords логин: admin, Imgsrc Ru ... As always, people around the world are hopeful for positive change.. To add space around an image : 1. Type . Telephone: +353 1 706 3117. To find the Microsoft subsidiary in your country or region, see the list of Microsoft office locations around the world. If you would like .... 1. Images that Convey Simple Information. Images that convey simple information must be ... ... then look around in the image properties dialog for an "Alt text" prompt... image ground I l- Using the hex colour code for white, 1. ... ALIGN="center">Space Around a Graphics/H12. max-width: 100%; and height: auto; are applied to the image so that it scales with the parent element. Responsive image. Copy.. ... Enactus create and implement community empowerment projects around the globe. ... Smart Phone Application a Boost to Small Businesses ...

e6772680fe

dynamics-365-portal-entity-form 15 Installation Manual urmet domus conjunctive adverbs worksheets with answers pdf Merry Christmas, cutie, 2013-12-26 18.12.55 @iMGSRC.RU Download file The Amazing Six.mp4 (1,31 Gb) In free mode | Turbobit.net TTT Riga Women Live Stream Online Girl Next door Older Teen Young woman 39, 54278214 GND @iMGSRC.RU Nitro PDF Professional Enterprise 8 (64 bit) v8.0.3.1 with Key [h33t][iahq76] Release That Witch 1203.pdf - Google Drive Blade Runner Workprint 1080p Torrent